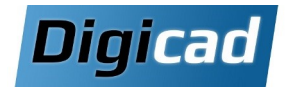

## **Solid Edge Design Configurator** Personnaliseation et conception rapide des variantes des produits **2 jours**

# **Organisation pédagogique entre la programme de la formation**

### **Objectifs**

Solid Edge Configurator est un outil qui permet de configurer et de personnaliser des produits en fonction des spécifications du client. Il facilite la création de variantes de produits, la gestion des options et des caractéristiques, et la génération automatisée des documents associés.

### **Public concerné**

Ce cours est destiné aux ingénieurs, concepteurs, responsables de produits et utilisateurs finaux qui souhaitent configurer et personnaliser des produits en utilisant Solid Edge Configurator.

#### **Pré-requis**

Avoir suivi une formation de base sur Solid Edge. Cette formation nécessite d'être équipé de Solid Edge version 2022 minimum.

#### **Moyens et méthodes pédagogiques**

Apprentissage fondé sur la pratique, progression par objectifs pédagogiques de difficulté croissante. Alternance de présentations de concepts et de mises en pratique sur des exercices ou/et des cas du stagiaire. Un stagiaire par poste, remise du support de cours.

### **\*Notes**

Cette partie de la formation ne peut être traitée que si vous disposez de la version « Standard » de Solid Edge configurator.

#### **Jour 1**

**Conception de pièces paramétrées** Utiliser les variables et les formules Créer des familles de pièces

#### **Conception d'assemblages paramétrés**

Créer des pièces dans le contexte d'un assemblage Créer des liaisons entre les pièces d'un assemblage Utiliser les familles d'assemblage

#### **Découverte de l'interface de Solid Edge Configurator** Accéder au module

Présentation de l'interface

#### **Configuration d'un modèle (Etape 1)**

Définition des pièces à configurer Personnalisation du formulaire Configuration du fichier CSS Ajout des ressources

#### **Jour 2**

**Configuration d'un modèle (Etape 2)** Définition des champs sur le formulaire Ajout des valeurs Création des règles de champs

#### **Configuration d'un modèle (Etape 3)**

Définition des règles globales Création des tables de vérité

#### **Configuration d'un modèle (Etape 4)**

Définition des actions de modèle Modifier des variables Remplacement de pièces Définition d'un matériau ou style de faces Définition de conditions Désactiver des fonctions Autres règles de modèles

#### **Exercices pratiques**

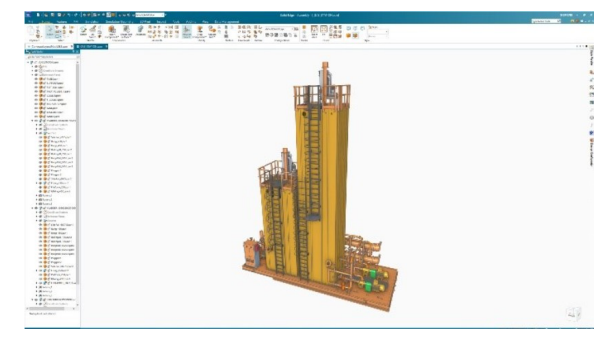